## :VisualC PDF

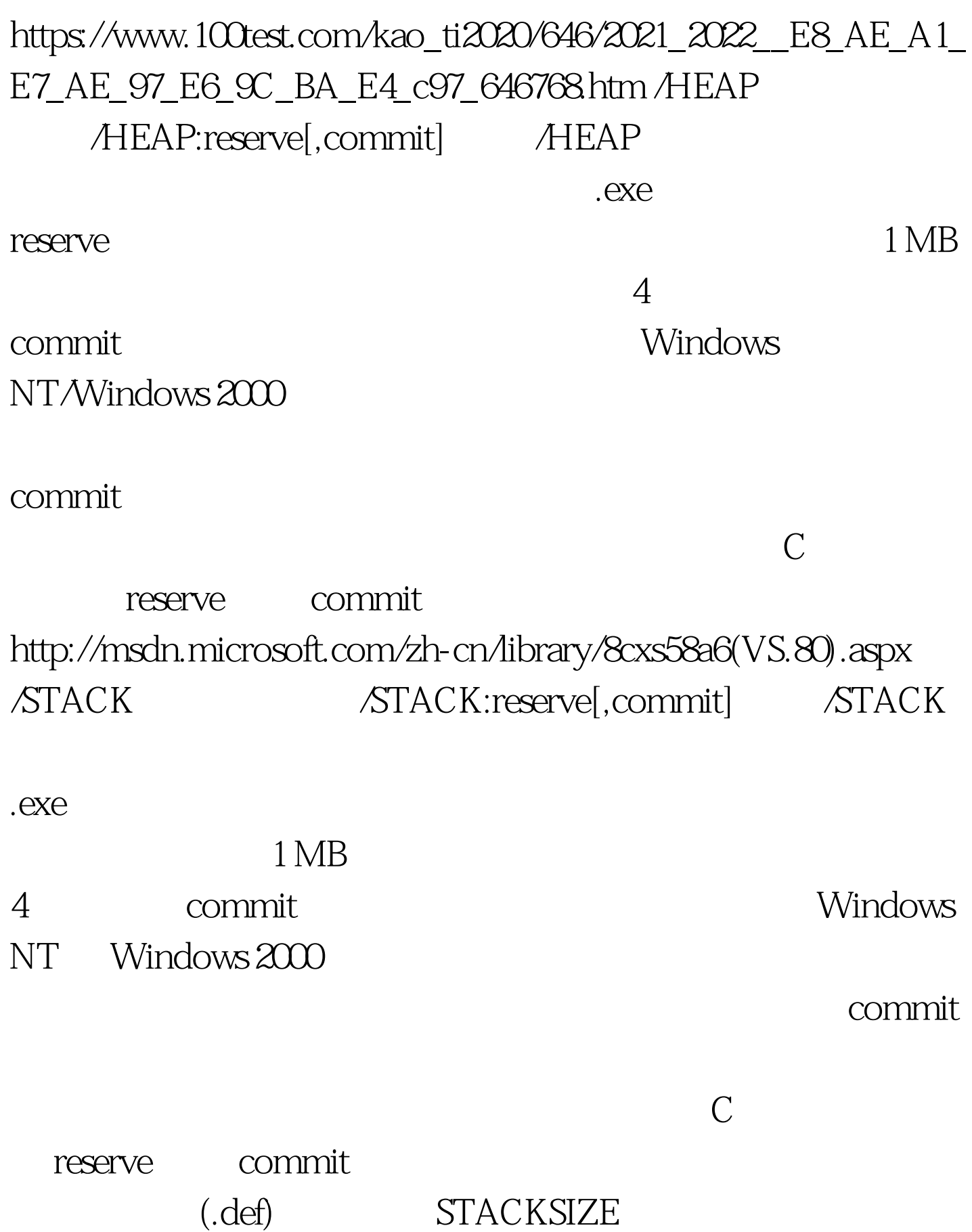

 $\begin{array}{lll} \text{STACKSIZE} & (\text{$\angle$TACK}) \end{array}$ 

EDITBIN .exe  $\qquad \qquad \qquad \qquad$ 

#0000ff>VC VC #0000ff>C Builder

100Test

www.100test.com